# **Grow Your Profession With Google and Social Media**

Betty Ann Fish AAHPERD April 2014

#### **Betty Ann Fish**

Chair of the Physical Education Department SCH Academy Philadelphia, PA

bafish@sch.org @bafish10

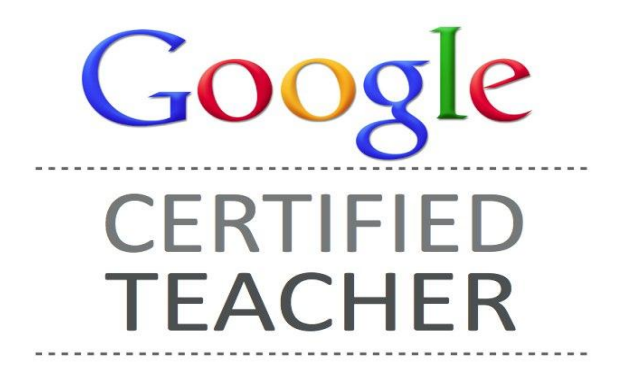

## **Google**

#### Bringing individuals together Stay connected anywhere

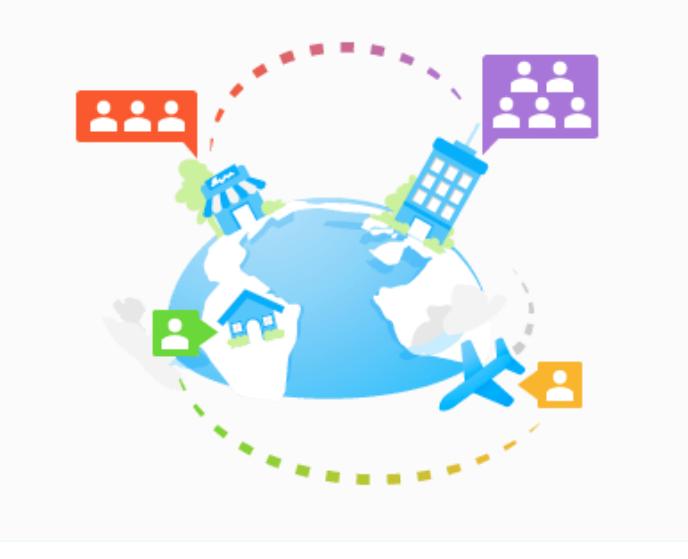

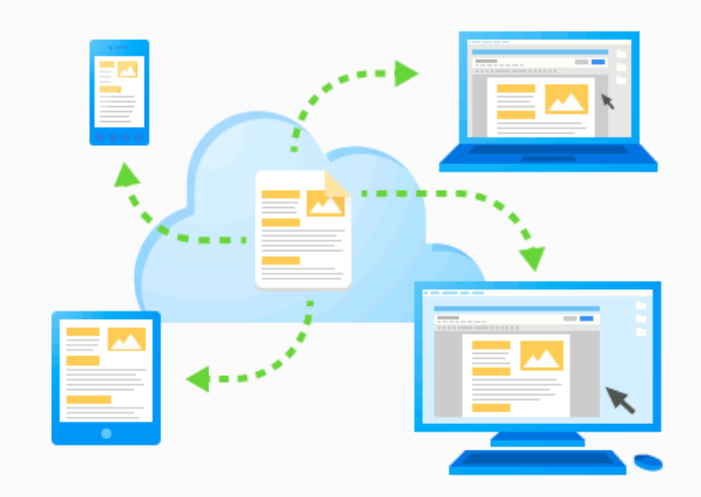

### **Google Apps for Education**

•Gmail •Calendar •Drive ▫ Docs ▫ Sheets ▫ Slides •Sites

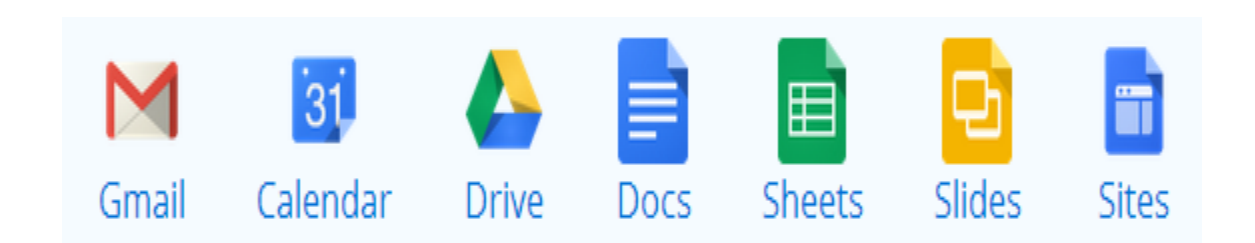

#### **EMAIL - More robust than you think**

#### • Gear icon and configure inbox

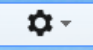

Select tabs to enable

 $\sqrt{P}$  Primary

 $\sqrt{}$  Social

Choose which message categories to show as inbox tabs. Other messages will appear in the Primary tab.

 $\times$ 

Deselect all categories to go back to your old inbox.

 $\sqrt{}$  Promotions

 $\sqrt{}$  Updates

 $\sqrt{}$  Forums

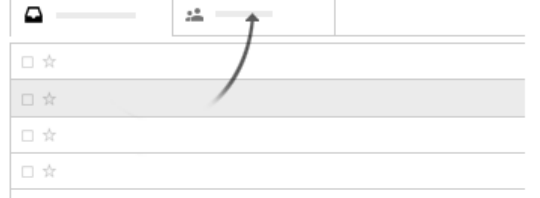

#### **Starred messages**

Include starred in Primary

Save

Cancel

#### **EMAIL**

#### ● Gear icon - Settings - General

- undo send
- stars
- chat
- create contacts for auto complete
- signature
	- add special events for your school
- vacation

#### **Email attachments saved directly to drive**

#### Now can save an email attachment right to your google drive and add it to a folder.

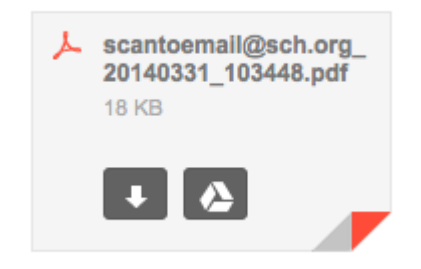

#### **Calendar**

- Click on gear icon
- Click on settings
- Scroll through will see location
- Add a zip code then click on show weather
- Share units of study so equipment can be best utilized

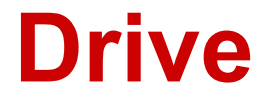

#### Where everything lives

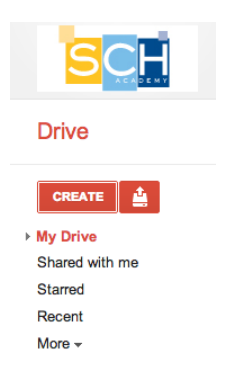

#### not sure where that shared document is click on more and view all

#### **Documents**

- Tools and research
- add images
- quotes
- research
- automatically footnotes
- select style of footnotes

#### **Document**

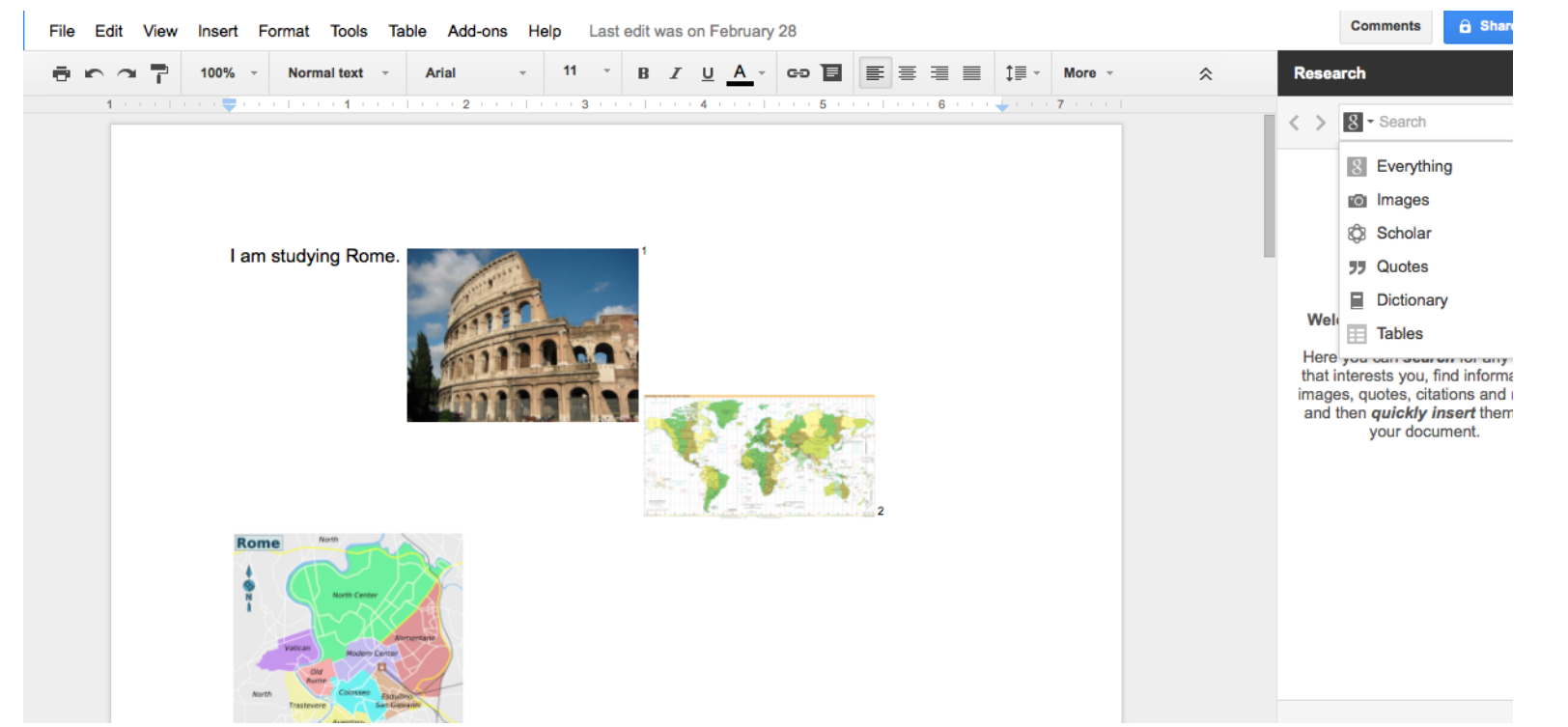

#### **Spreadsheets**

- if upload from excel once in your drive then click to open with google spreadsheet and it is fully editable
- for attendance

#### **Forms**

- Forms as safety checklists
- Forms as emergency contact lists for athletes or field trips

#### **Translate a document or email**

- Document
	- found under tools
- Email
	- found next to reply arrow on the right

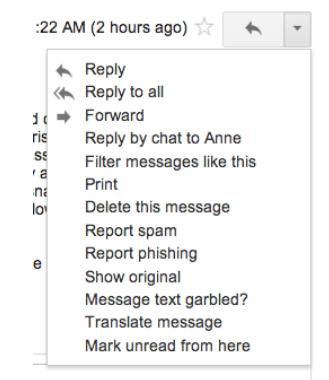

### **Google+**

- hangouts
- communities
- Internally for school professional development and collaboration.
- Externally for your PLN.

#### **Social Media**

- Podcasts
- Google Alerts
- Twitter
- Pinterest
- Facebook

#### **Betty Ann Fish**

Chair of the Physical Education Department SCH Academy Philadelphia, PA

bafish@sch.org @bafish10

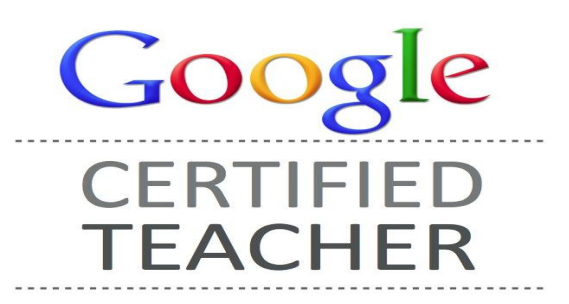